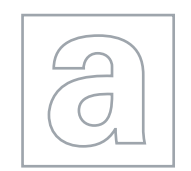

UNIVERSITY OF CAMBRIDGE INTERNATIONAL EXAMINATIONS General Certificate of Education Advanced Subsidiary Level and Advanced Level

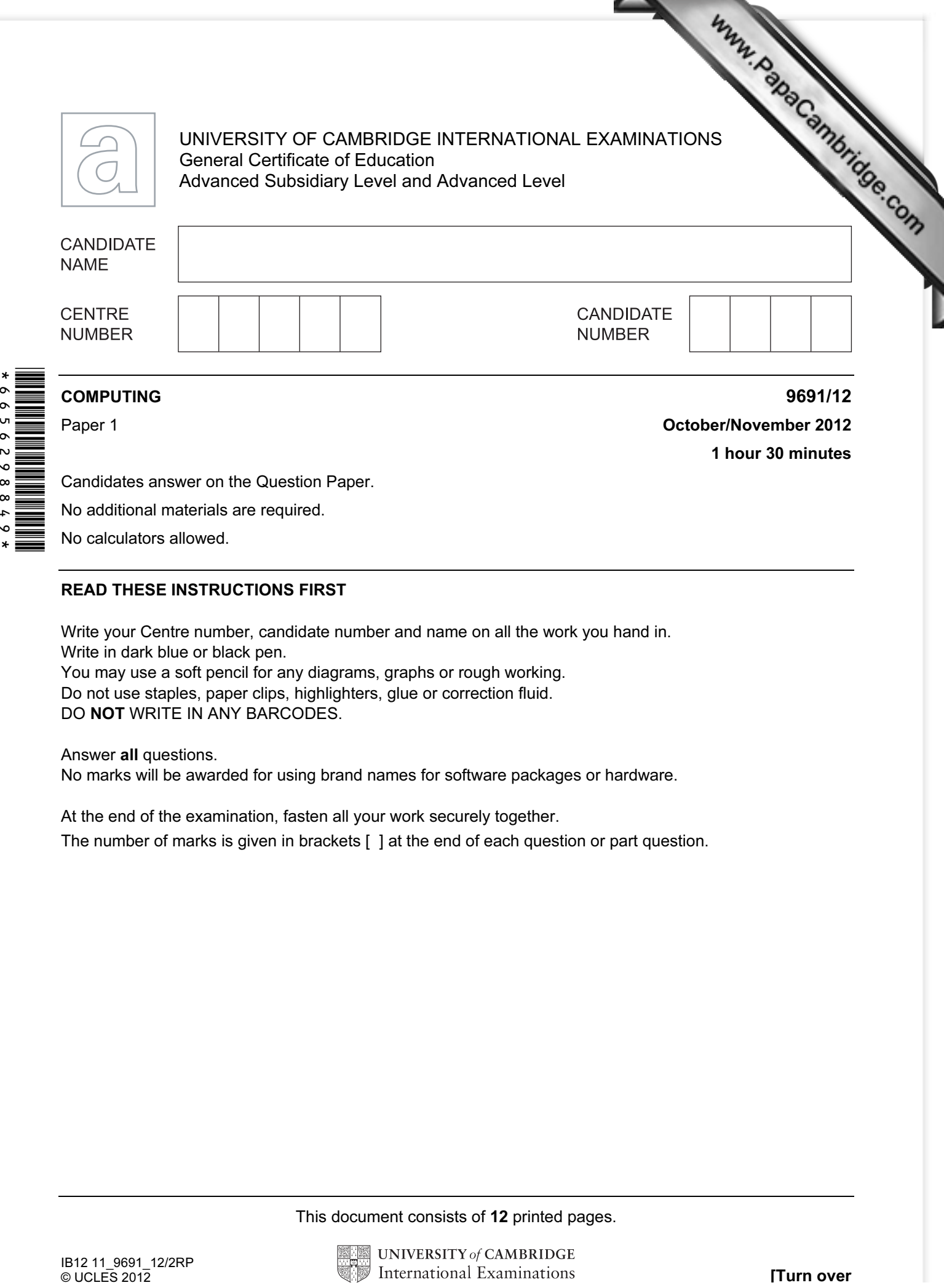

No additional materials are required.

No calculators allowed.

## READ THESE INSTRUCTIONS FIRST

Write your Centre number, candidate number and name on all the work you hand in. Write in dark blue or black pen. You may use a soft pencil for any diagrams, graphs or rough working. Do not use staples, paper clips, highlighters, glue or correction fluid.

DO NOT WRITE IN ANY BARCODES.

## Answer all questions.

No marks will be awarded for using brand names for software packages or hardware.

At the end of the examination, fasten all your work securely together.

The number of marks is given in brackets [ ] at the end of each question or part question.

This document consists of 12 printed pages.

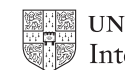

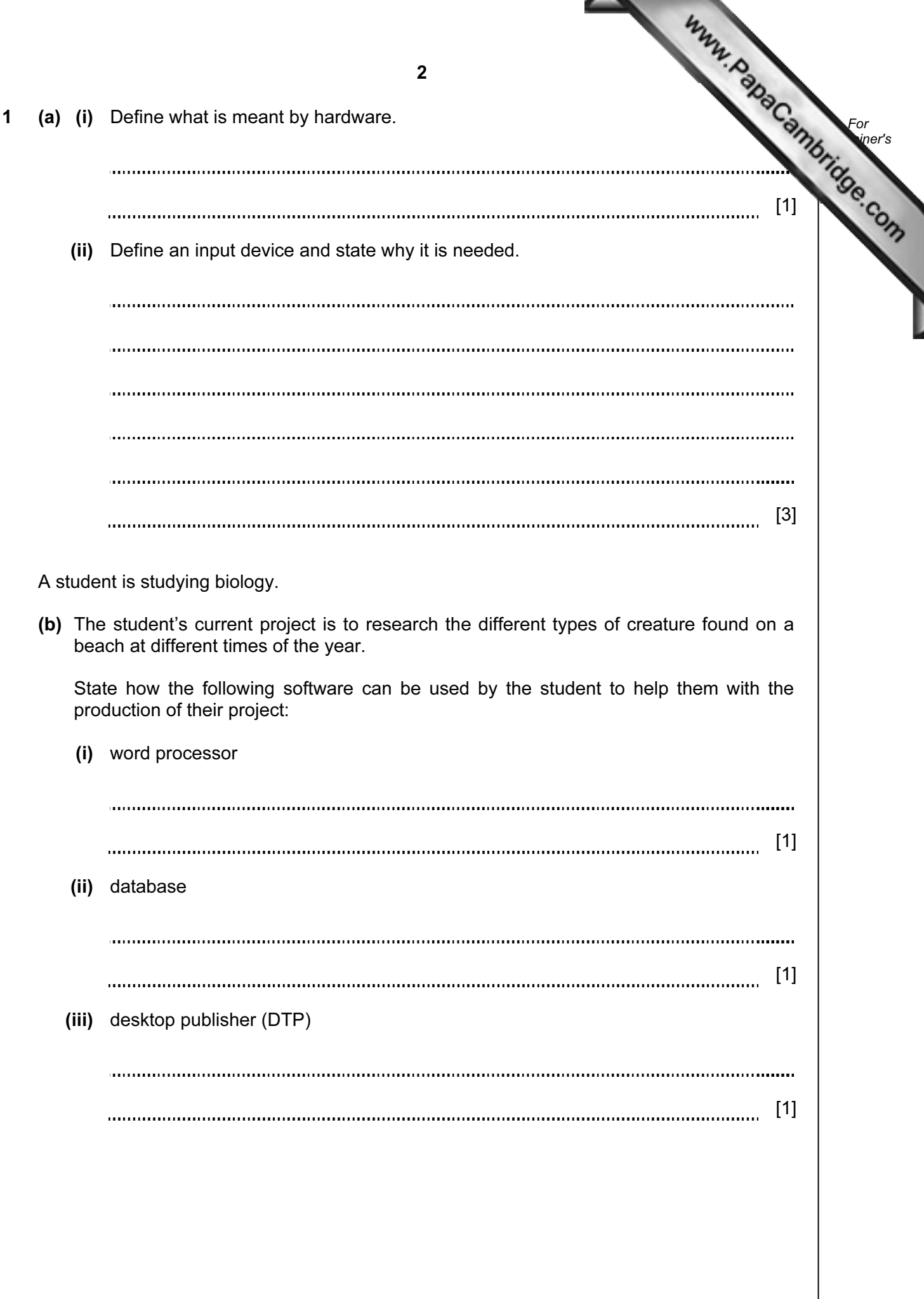

(c) The student will also take a multiple choice examination paper as part assessment for the course. The exam papers will be input to a computer system using optical mark recognition (OMR) and then will be marked automatically.

 Explain how the student's exam paper can be read using OMR and then marked automatically.

For **Example 1** Use

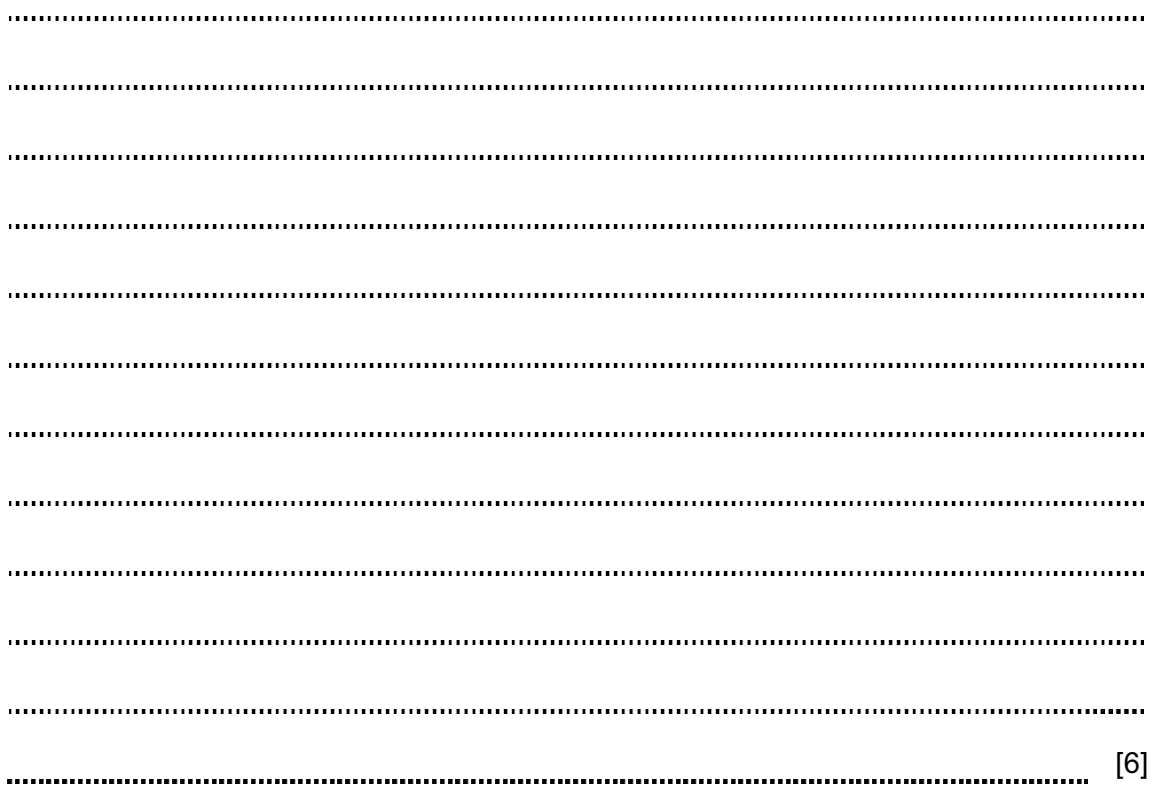

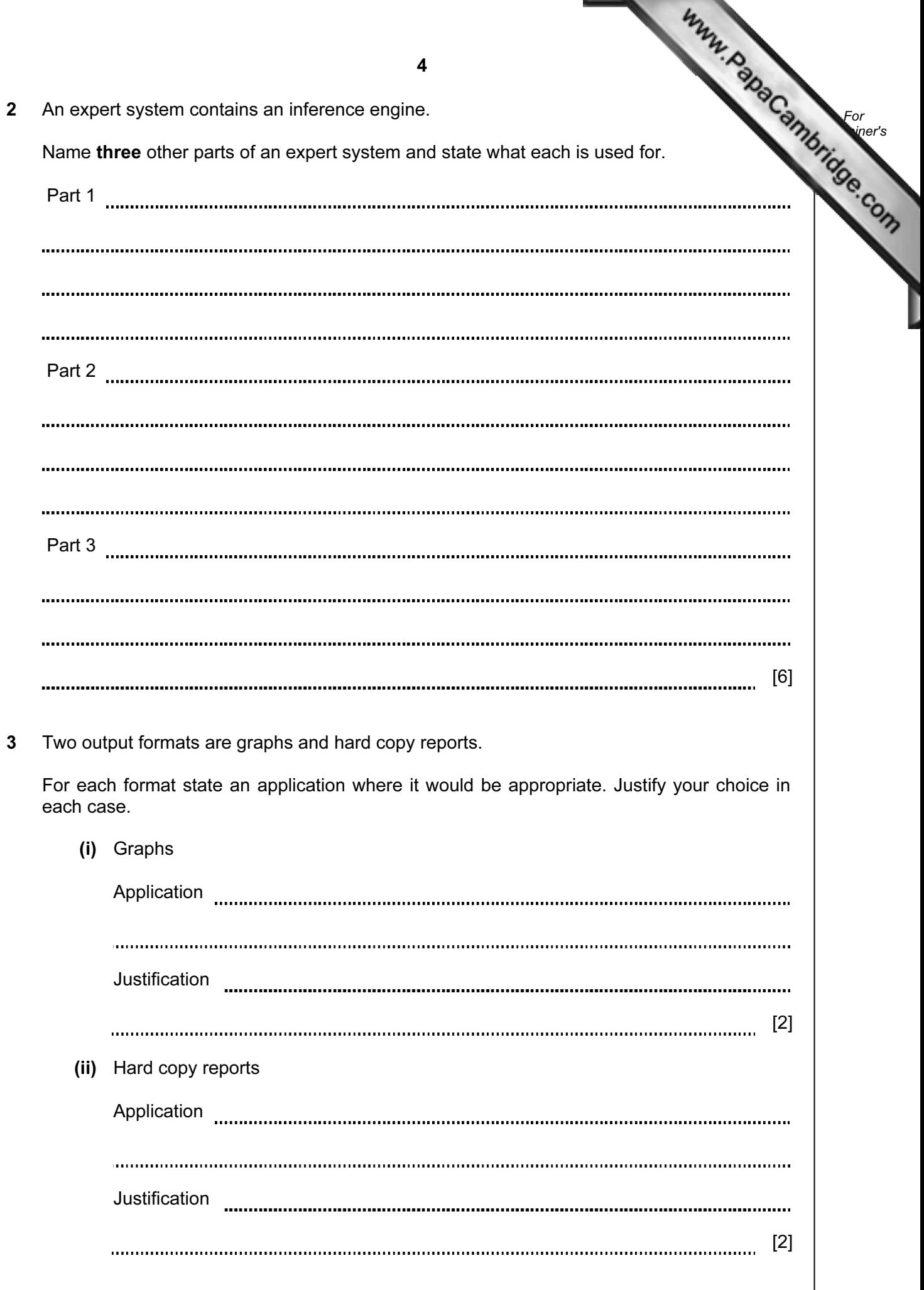

4 A student has a stand-alone computer at home.

Describe the following examples of utility software and state how they would be used by the student.

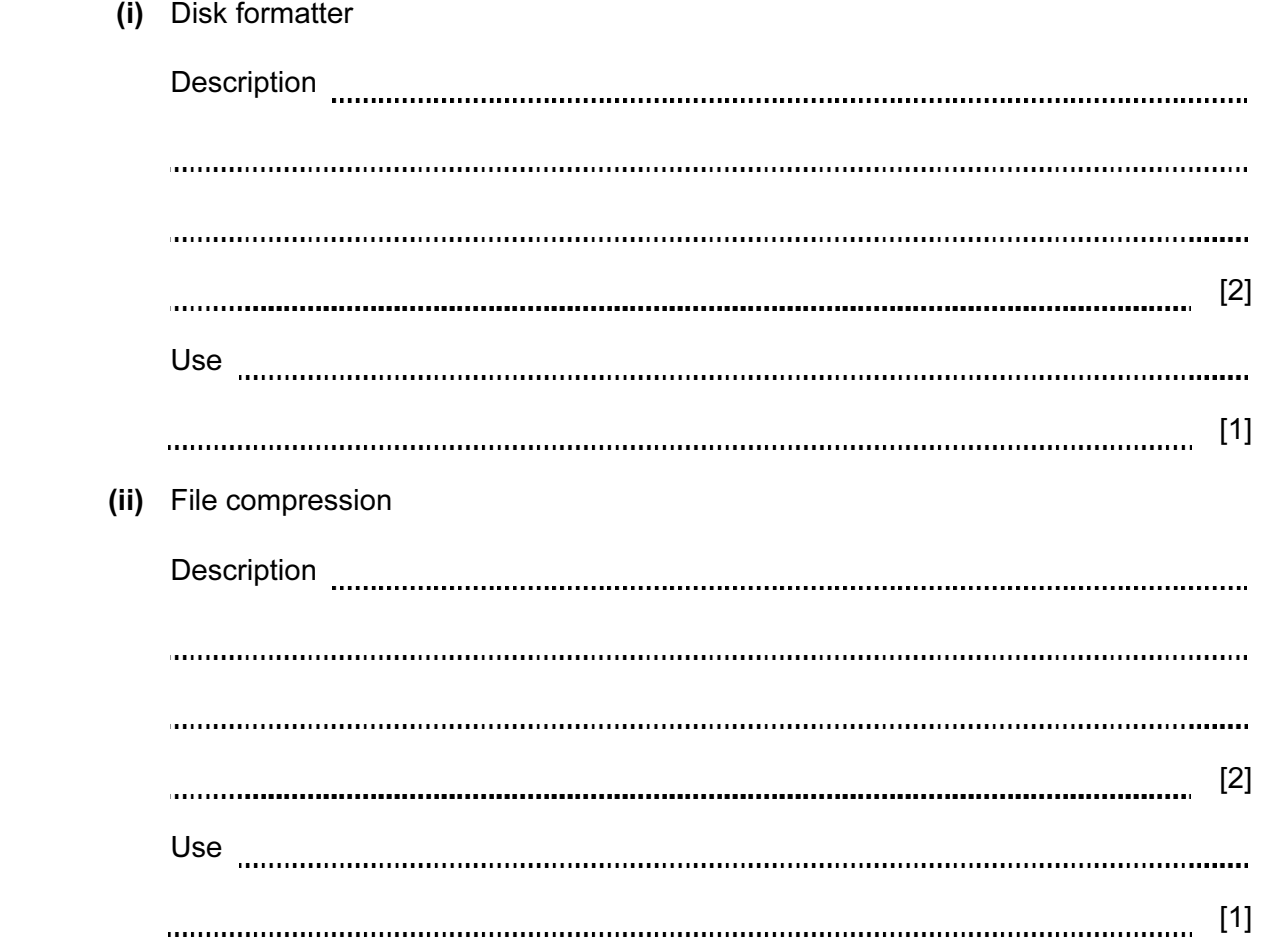

5

For **Example 1** Use

5 A new piece of software has been produced to control a drilling machine on a production line.

 State five sections that will be in the technical documentation re[quired for maintaining the](http://www.studentbounty.com/)  software.

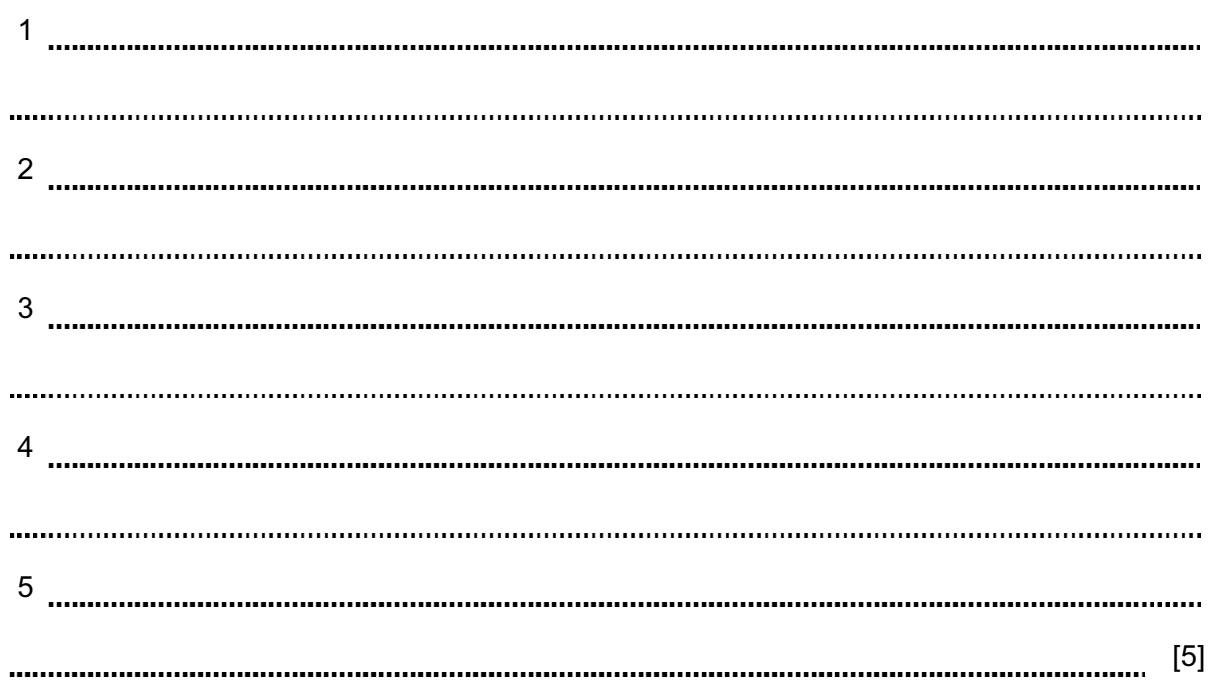

For **Example 1** Use

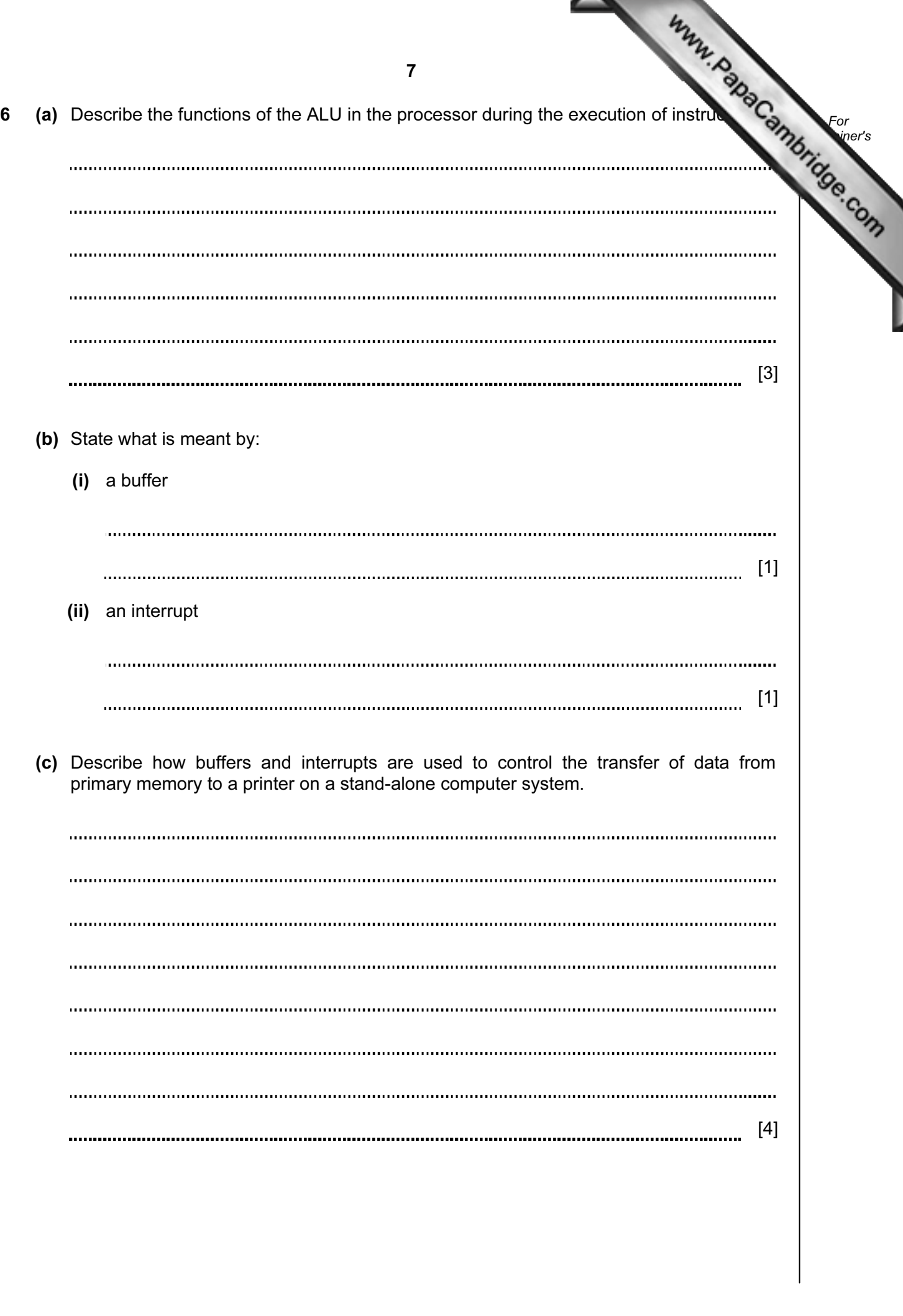

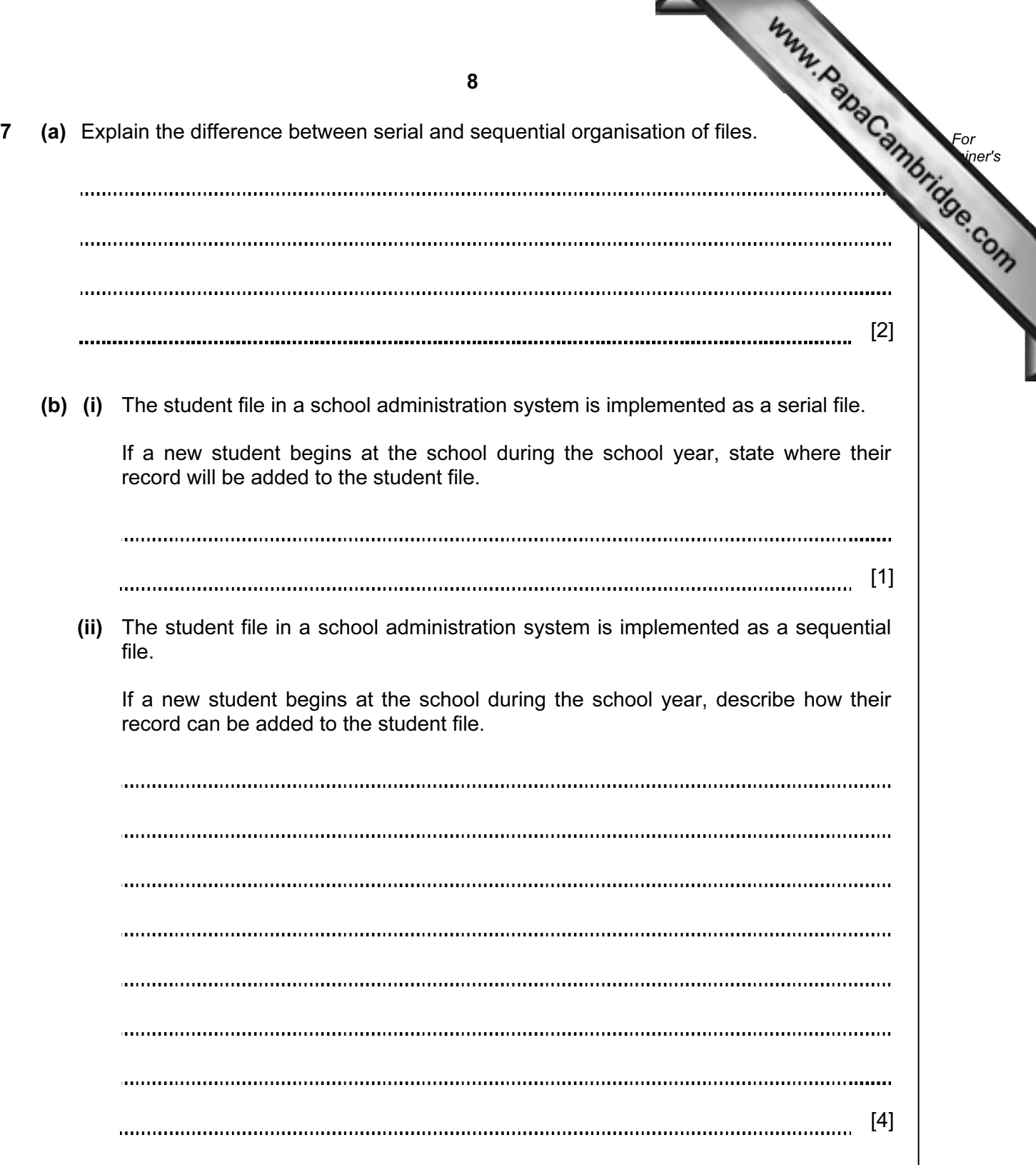

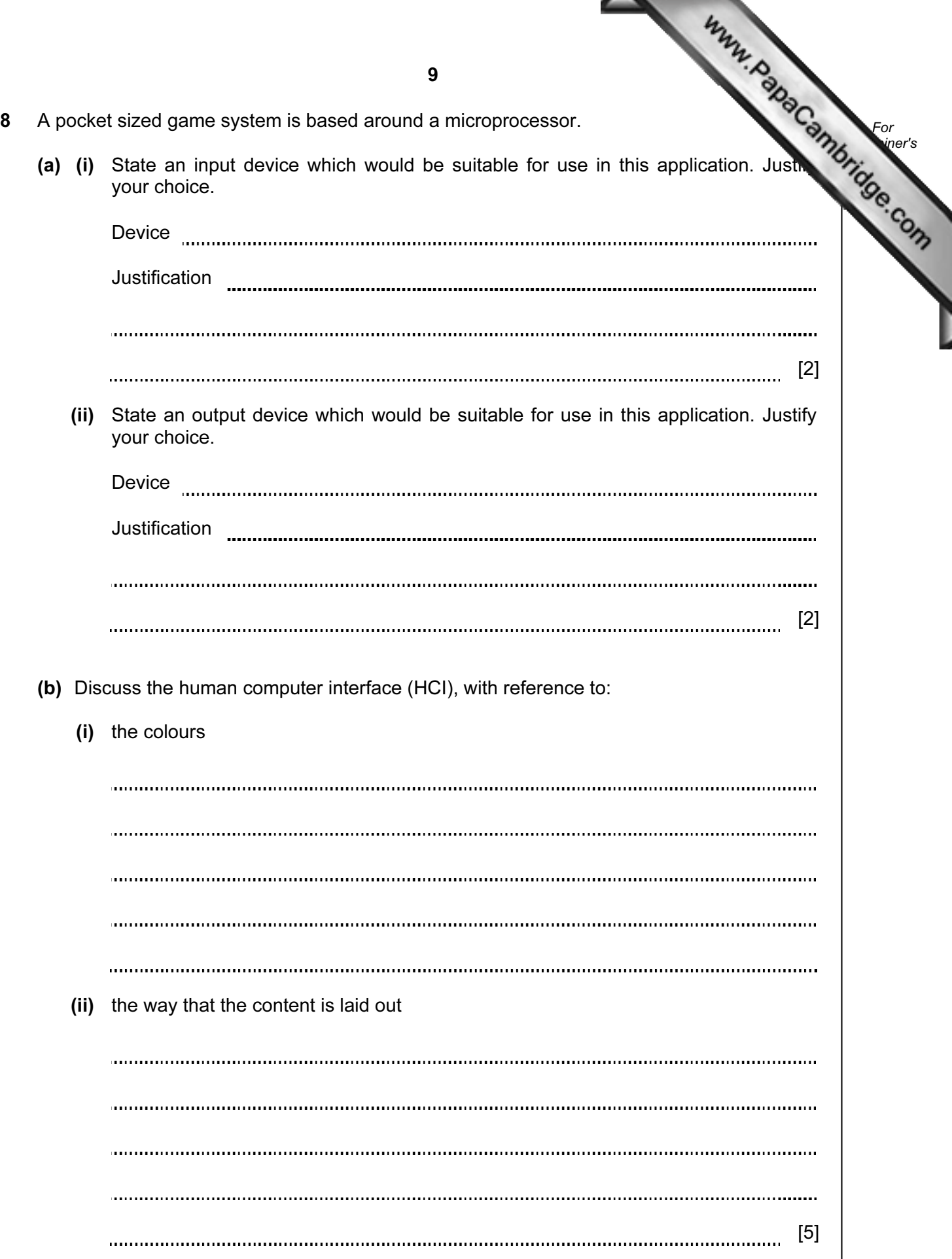

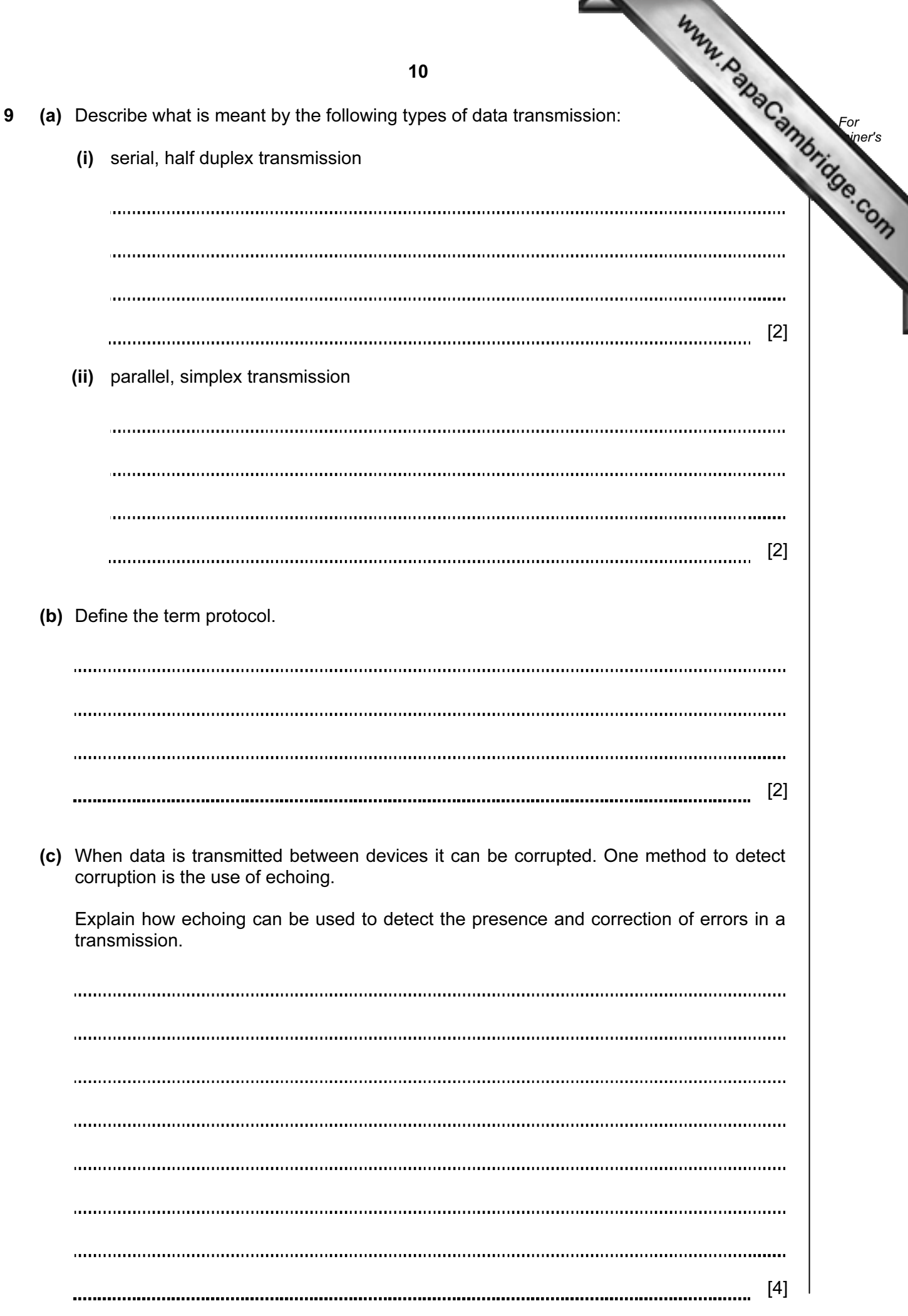

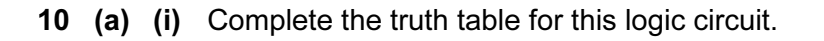

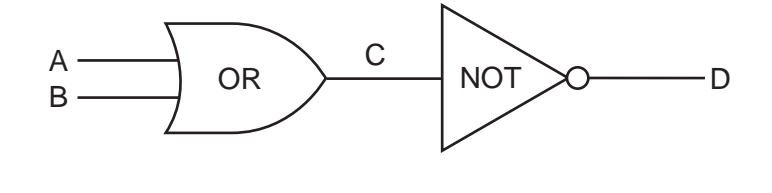

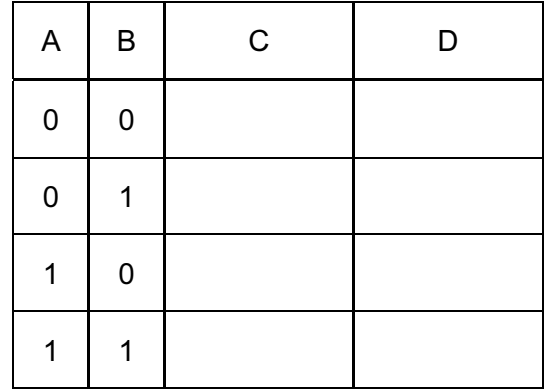

 $[1]$ 

For **Example 1** Use

 (ii) State a single logic gate which would have the same final outcome as this pair of logic gates.

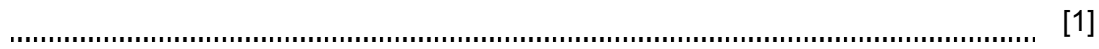

 (b) Complete the truth table for this logic circuit. A

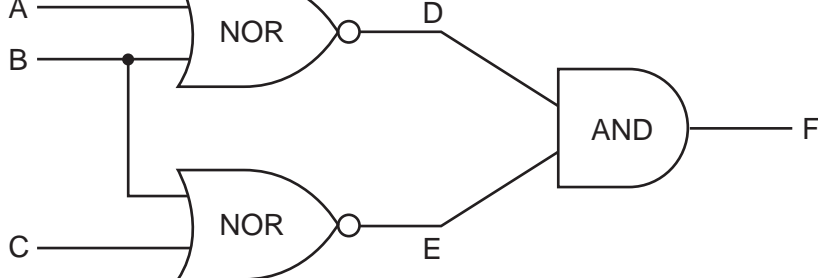

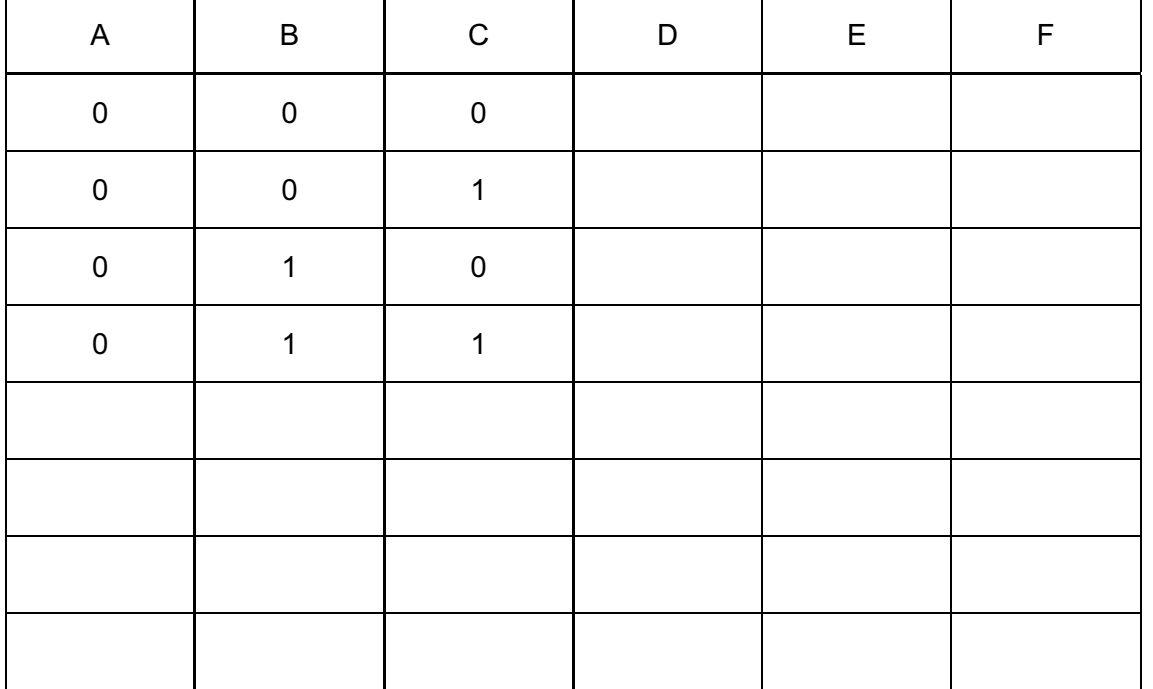

 $[4]$ 

For **Example 1** Use

Permission to reproduce items where third-party owned material protected by copyright is included has been sought and cleared where possible. Every reasonable effort has been made by the publisher (UCLES) to trace copyright holders, but if any items requiring clearance have unwittingly been included, the publisher will be pleased to make amends at the earliest possible opportunity.

University of Cambridge International Examinations is part of the Cambridge Assessment Group. Cambridge Assessment is the brand name of University of

12